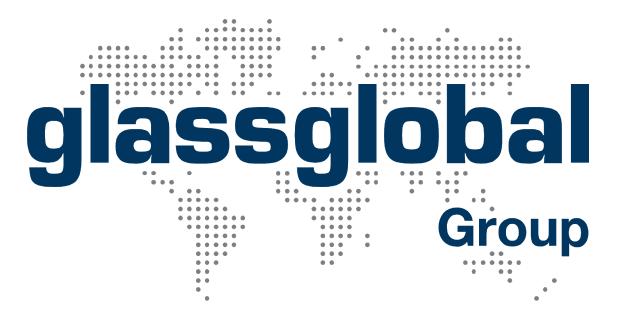

# glassglobal Glass Market Report and Study

plants.glassglobal.com

**June 2019** 

# We about us: glassglobal Group / the global glass competence

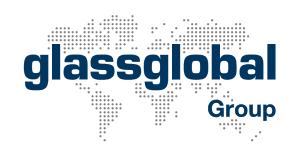

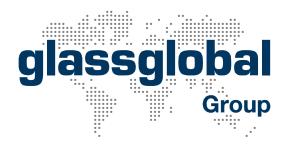

#### glassglobal Consulting

Our internationally renowned team of glass experts helps you analyzing and benchmarking glass production, glass markets and competition. We also help diversifying production, improving efficiencies and competitiveness.

#### glassglobal Engineering

Our engineering team researches and develops innovative and unique systems like the ggENOx and ggDAS to reduce energy costs, critical pollutants (with NO<sub>x</sub> in particular) and/or to enhance glass quality with a focus on primary measures.

#### glassglobal Community

www.glassglobal.com is the leading portal for the international glass industry. Over 360,000 visitors/month use the portal as an expert marketing channel, browse the portal to get updated information, execute researches or successfully trade equipment or glass.

#### glassglobal Trading

The trade platform is an international business area, dedicated to the trading of glass production and processing equipment and glass of any kind, supported by our expert team of glass engineers to find suitable customers and suppliers.

#### glassglobal IT-Services

Professional realization of all elements in websites from presentations to calculations, from design to CRM. Our expert team supports industry-related design, keyword programming, search engine optimization and target oriented customer approach.

#### glassglobal Group

Grafenberger Allee 277–287, 40237 Duesseldorf, Germany Phone +49 (0)211 280733-0, Fax +49 (0)211 280733-22 info@glassglobal.com, www.glassglobal.com

Hollow, Flat and Tableware Glass Production glassglobal Companies Database

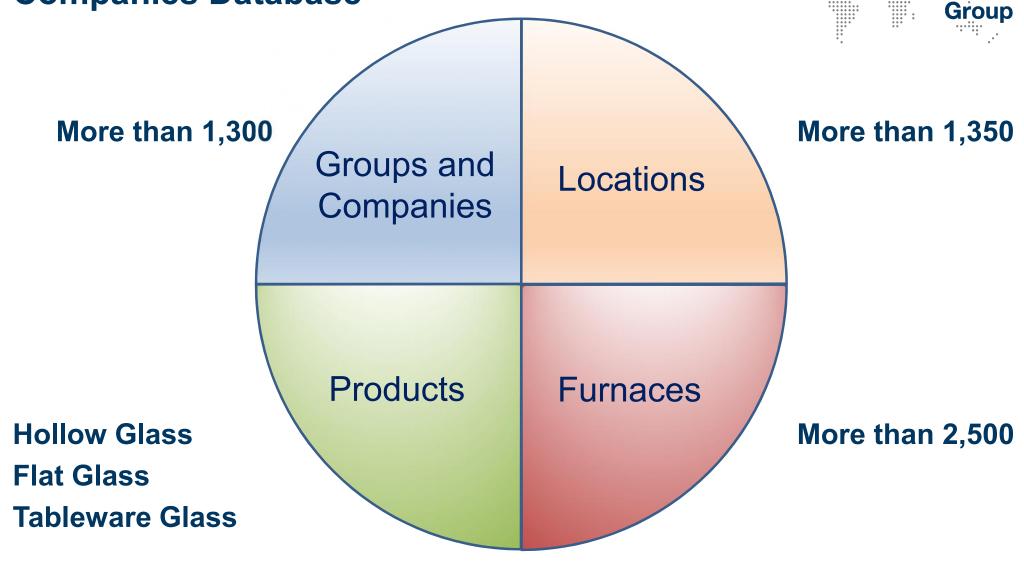

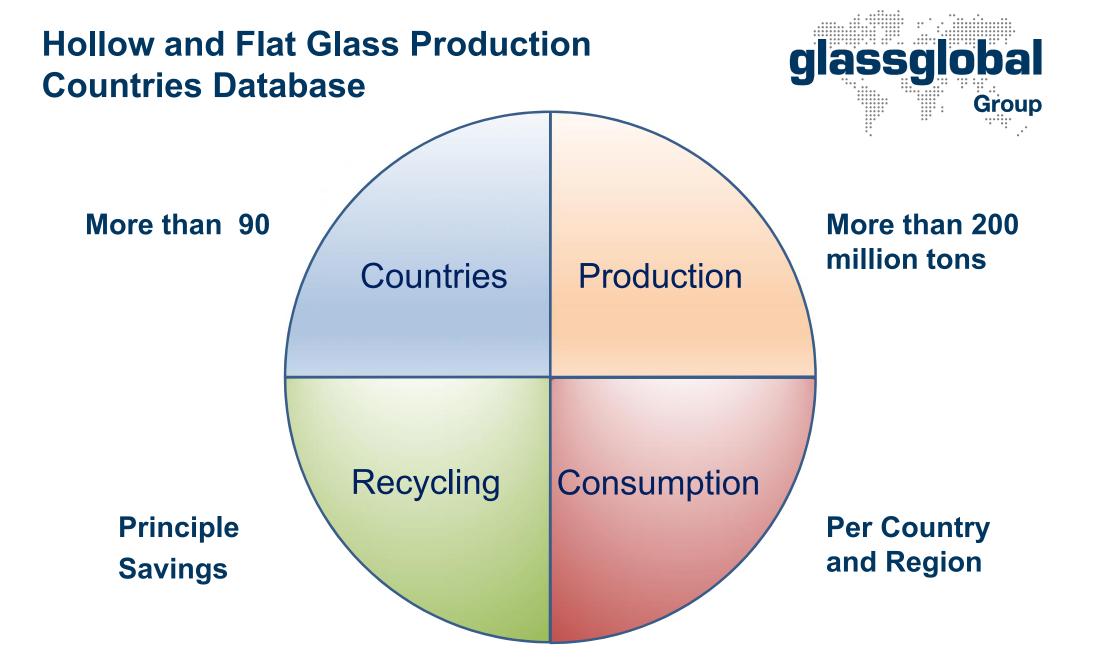

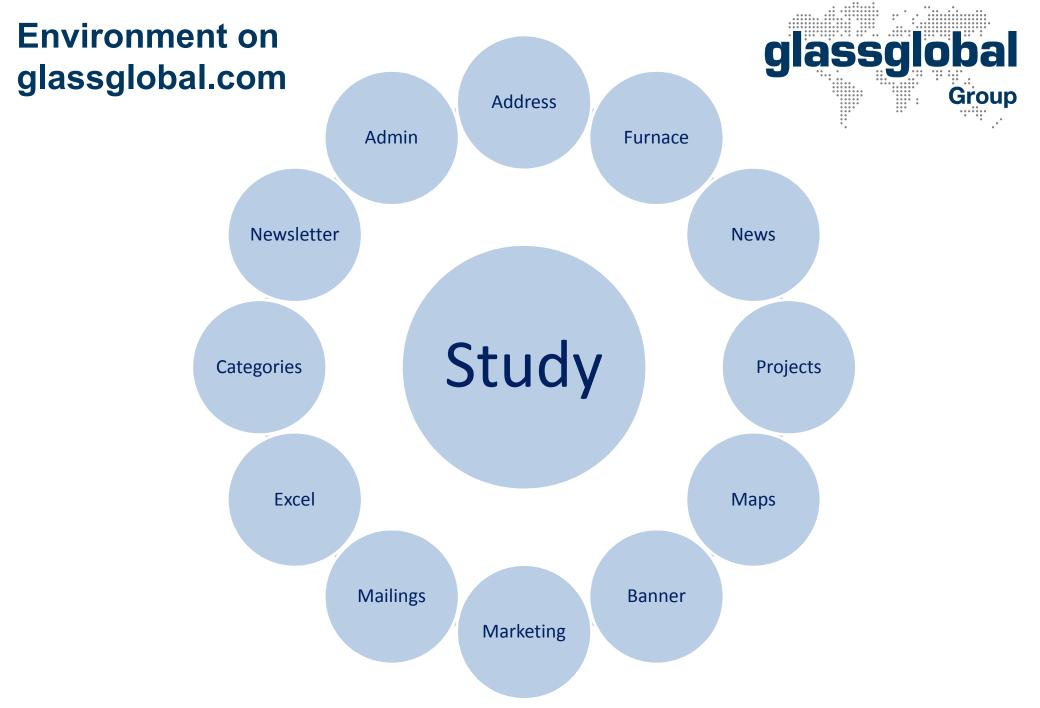

# plants.glassglobal.com

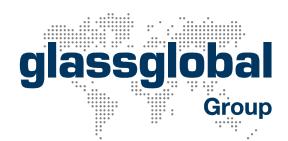

#### Your gateway to the international glass producing industry

#### Data from glass producers worldwide:

- Production capacities in regions and countries
- Furnaces, furnace types, years of construction
- Glass types and sub-types, products
- Financials from global players
- Production data
- Demoscopic data
- Import and export data
- Forecast about future glass consumption in all regions

#### What's in it for you?

glassglobal Plants provides you with the access to these data. Find potential customers according to your personal selection within a minute, find companies to approach, display them on a map and contact them directly.

Responsive programming for the display on PC's, tablets and mobile phones

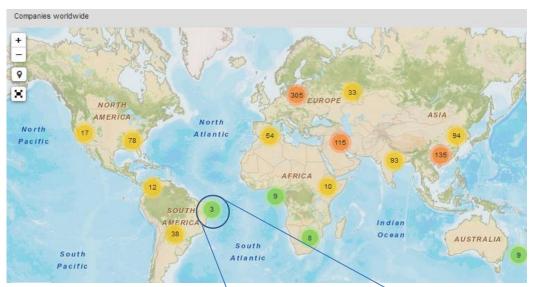

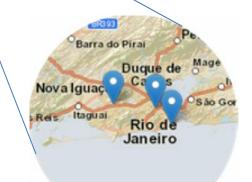

#### **Free Guided Tour**

Ask for your free guided tour and send your message to sales@glassglobal.com

## plants.glassglobal.com **Screenshot Homepage without Login**

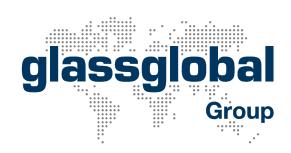

#### glassglobal

Marketing Terms of use Privacy policy Queries Data-Tables - Study News We about us Welcome

#### Welcome to glassglobal Plants

glassglobal Plants is your gateway to the international glass producing industry.

We have collected data from glass producers worldwide including production capacities, the number of furnaces, furnace types, products, furnace suppliers and years of construction.

Moreover, we have compiled financials from global players, production data, demoscopic data for countries as well as import and export data, and we have elaborated a forecast about future glass consumption in all global regions

#### What's in it for you?

glassglobal Plants provides you with the access to these data. Find potential customers according to your personal selection within a minute, find companies to approach, display them on a map and contact them directly.

Ask for your free test access using the button below and enjoy the ease of use of glassglobal

Download Presentation

#### Videos

Below you can find videos with sound recordings showing you an excerpt of the potential of glassglobal Plants.

New:

Further videos:

Videos em Português:

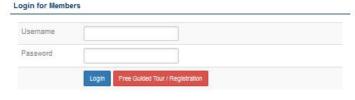

#### Facts and Figures

| Number of Companies and Groups | 1.353           |  |  |  |
|--------------------------------|-----------------|--|--|--|
| Locations                      | 1.364           |  |  |  |
| Number of Furnaces             | 2.560           |  |  |  |
| Number of Countries            | 96              |  |  |  |
| Total Capacity: Tons per day   | 596.556 tpd     |  |  |  |
| Total Capacity: Tons per year  | 217.742.962 tpa |  |  |  |

#### Glass Types

| Capacity tpd | Capacity tpa       | Furnaces                                  |                                                     |
|--------------|--------------------|-------------------------------------------|-----------------------------------------------------|
| 284.583      | 103.872.689        | 553                                       |                                                     |
| 251.535      | 91.810.275         | 1.173                                     |                                                     |
| 22.181       | 8.096.193          | 421                                       |                                                     |
|              | 284.583<br>251.535 | 284.583 103.872.689<br>251.535 91.810.275 | 284.583 103.872.689 553<br>251.535 91.810.275 1.173 |

#### Testimonials from our Customers

It is a great study. Congratulations to glassglobal.

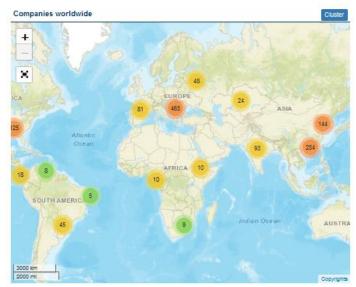

glassglobal

## plants.glassglobal.com Homepage Screenshot after Login Part 1

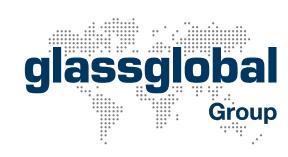

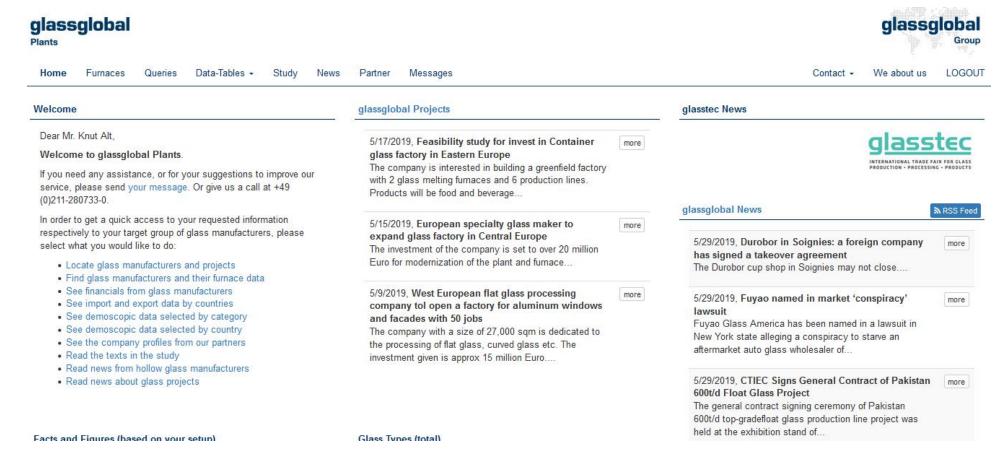

Direct links to preferred options, projects from glass producers, news from the glasstec exhibition and the glass industry.

# plants.glassglobal.com Homepage Screenshot after Login Part 2

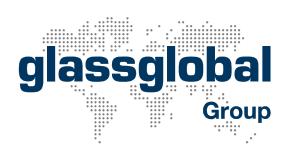

9

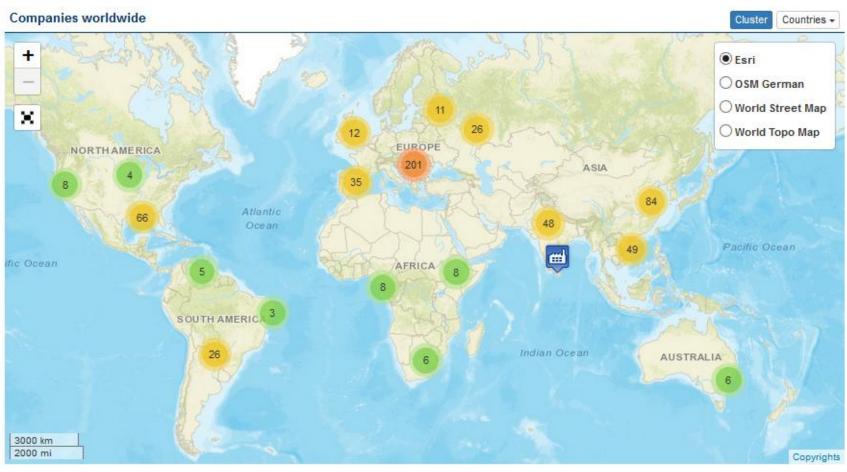

Zoom the map to find production locations. The picture with clusters will change to single blue dots like the one in Asia. Click a dot and see the company profile with address, contacts, furnaces data, products and history.

# plants.glassglobal.com Homepage Screenshot after Login with Map

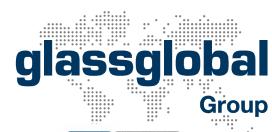

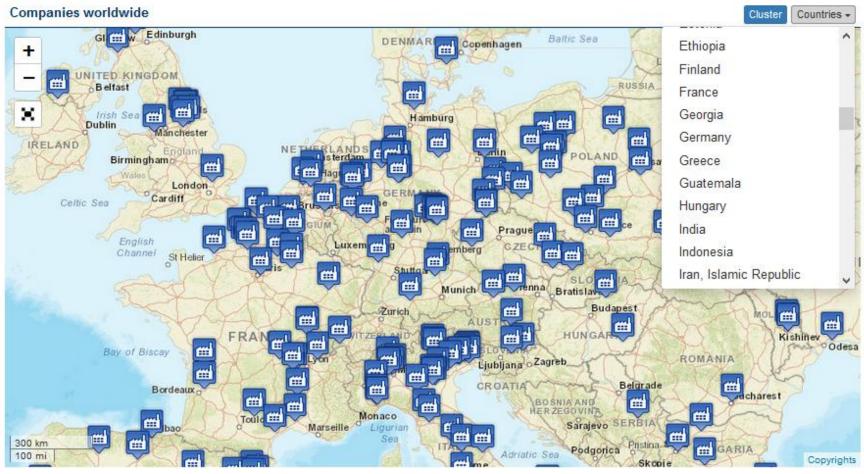

Zoom the map to find production locations. The picture with clusters will change to single blue dots like the one in Asia. Click a dot and see the company profile with address, contacts, furnaces data, products and history.

## plants.glassglobal.com Screenshot: Selection of Furnaces

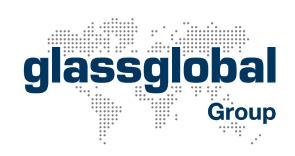

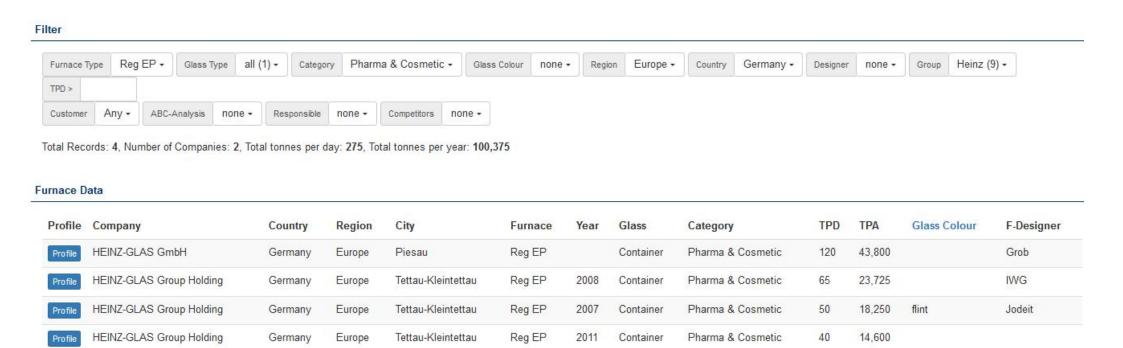

Example: regenerative end port furnaces, container glass (pharma & cosmetic) in Germany. Heinz group, no tons per day (TPD) selected.

## plants.glassglobal.com Screenshot: Queries

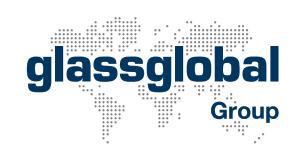

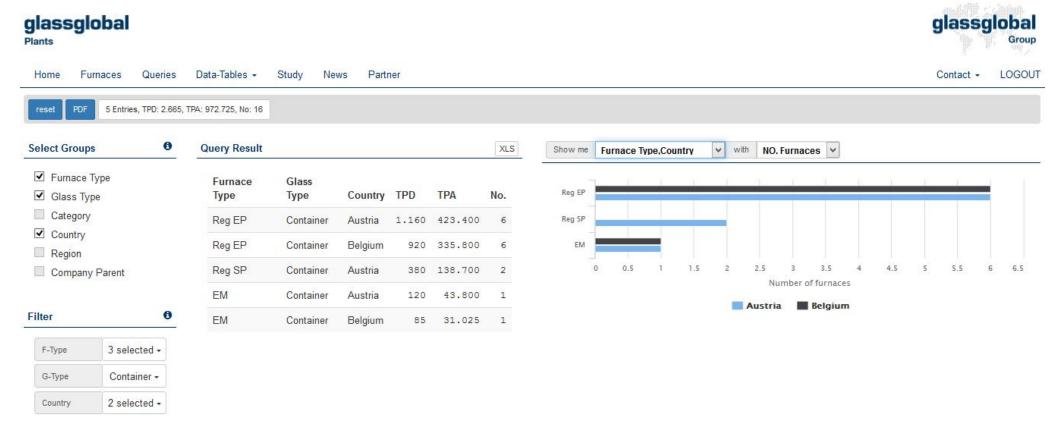

Example: regenerative side port and end port furnaces and electric furnaces, container glass in 2 European countries, Belgium and Austria. Result visible as bar chart.

## plants.glassglobal.com Screenshot: Selection of Data-Tables

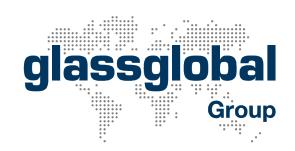

## glassglobal

**Plants** 

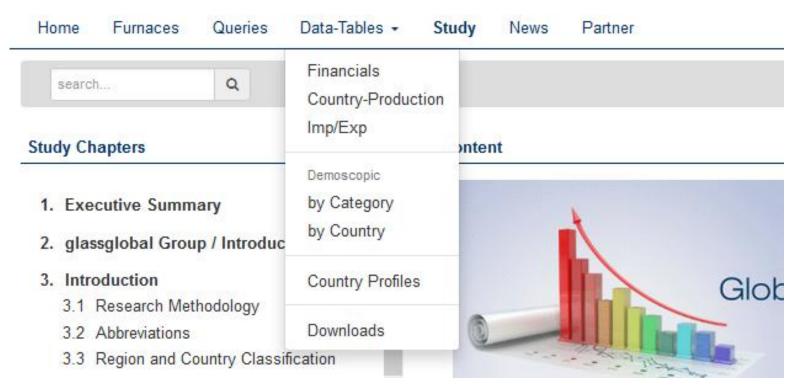

Browse the chapter "Data-Tables" to read about financials of selected glass producers, production data in selected countries, import and export data as well as demoscopic data, country profiles and downloads.

## plants.glassglobal.com Screenshot: Financials

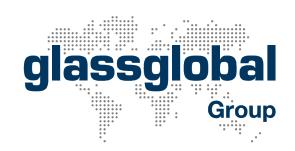

#### glassglobal

**Plants** 

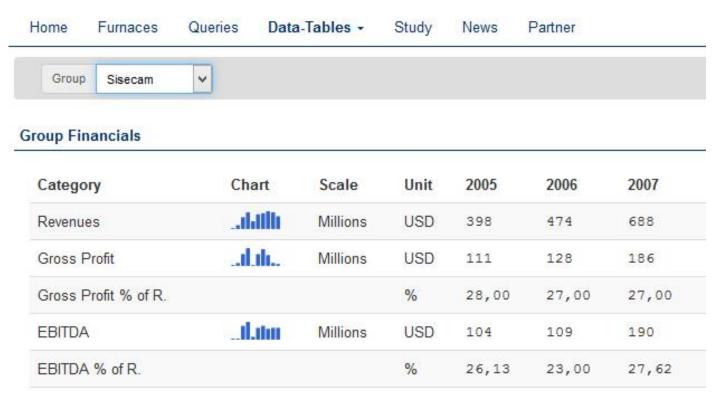

Browse the chapter "Data-Tables / Financials" to read about revenues, profit etc. from selected producers, for the past ten years.

# plants.glassglobal.com Screenshot: Country Production

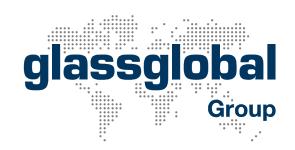

#### glassglobal Plants

| Home              | Furnaces C   | lueries | Data-Tables + | Study 1   | News Partne | er        |
|-------------------|--------------|---------|---------------|-----------|-------------|-----------|
| Production        | n by Country |         |               |           |             |           |
| Country           | Chart        | Source  | 2000          | 2001      | 2002        | 2003      |
| Portugal          |              | FEVE    | 867.574       | 919.470   | 948.909     | 984.814   |
| Spain             | andt.a       | FEVE    | 1.967.224     | 2.027.892 | 2.089.129   | 2.096.466 |
| Turkey            |              | FEVE    | 407.000       | 435.324   | 468.519     | 490.000   |
| United<br>Kingdon | 111111       | FEVE    | 1.720.466     | 1.711.741 | 1.932.430   | 1.898.745 |

Browse the chapter "Data-Tables / Country Production" to read about production data from selected countries, starting in the year 2000.

## plants.glassglobal.com Screenshot: Demoscopic

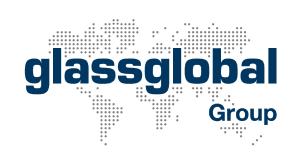

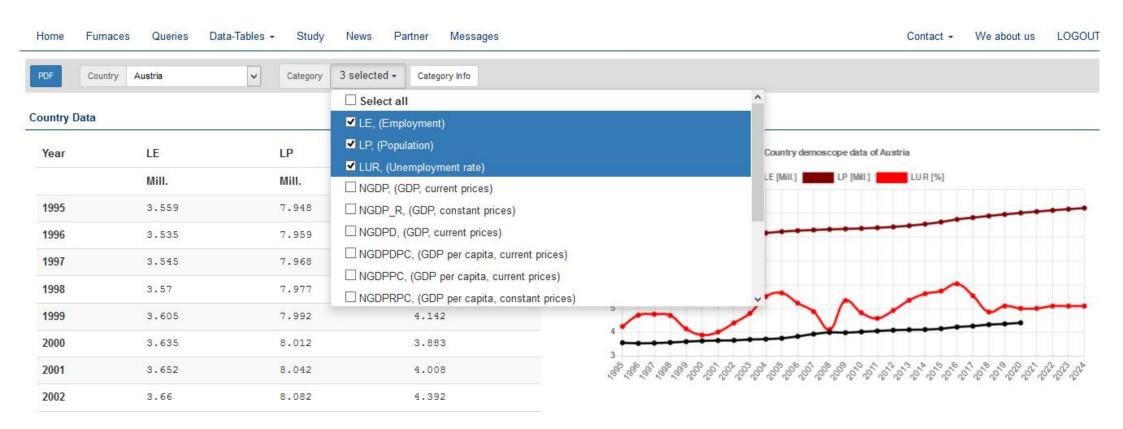

Browse the chapter "Data-Tables / Demoscopic" to read data about selected countries.

Example Austria: Population, Employment, Unemployment Rate

## plants.glassglobal.com Screenshot: Demoscopic

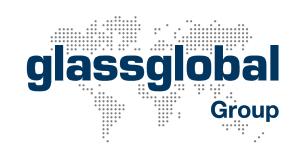

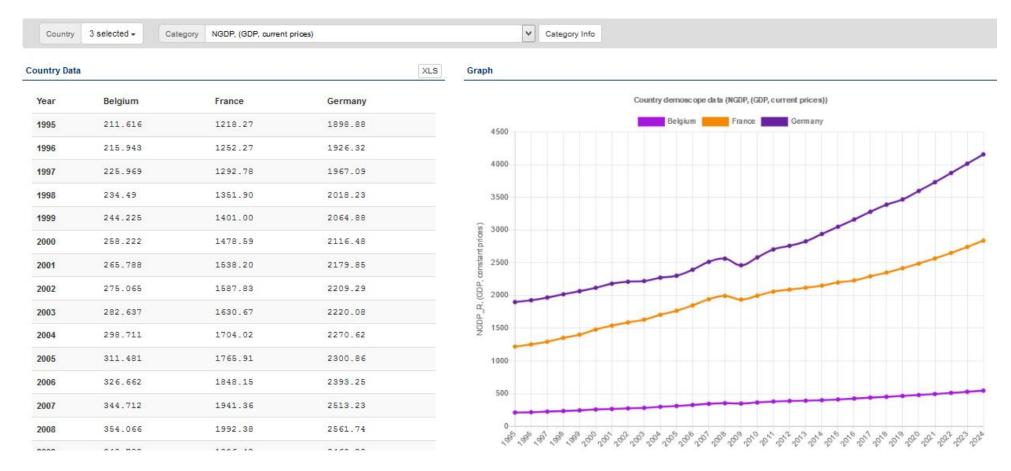

Browse the chapter "Data-Tables / Demoscopic" to read data about selected countries.

Example: Germany, France and Belgium, GDP

## plants.glassglobal.com Screenshot: Study

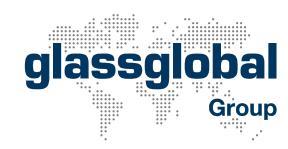

#### glassglobal

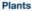

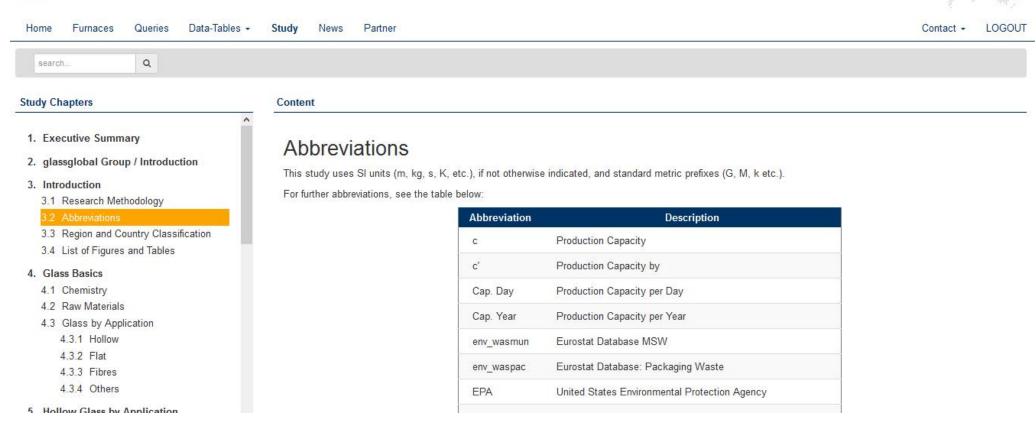

Browse the chapter "Study" to read about glass basics, glass manufacturing process, production plants, company portraits, trends, outlook, production cost, recycling and much more.

## plants.glassglobal.com Screenshot: News

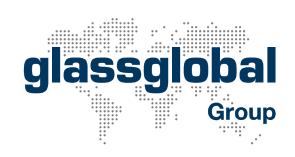

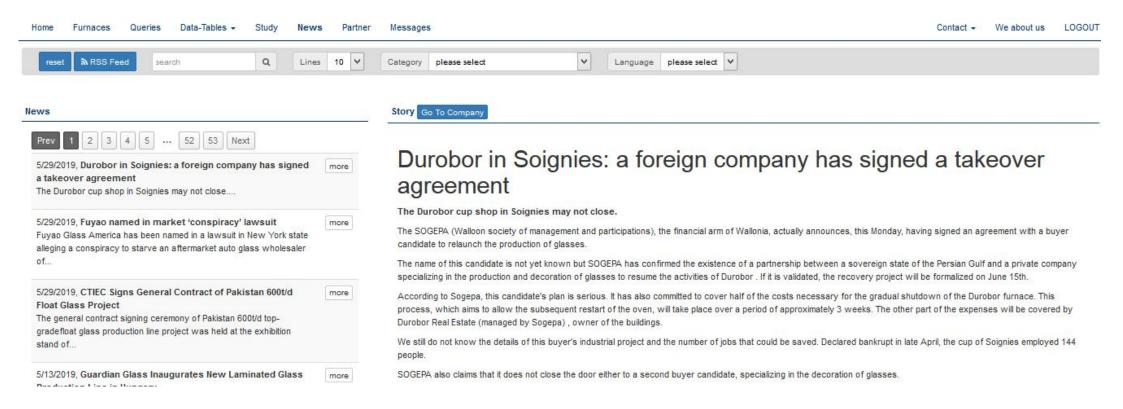

Browse the chapter "News" to read about glass producers and their news or plans for the future. Book the RSS Feed.

## plants.glassglobal.com Screenshot: Partner

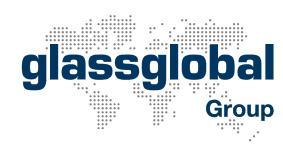

| Home Furnaces Queries Data-Tables → Study Ne                   | ews Partner  | Messages     |                                                                                                 |
|----------------------------------------------------------------|--------------|--------------|-------------------------------------------------------------------------------------------------|
| ur Partners                                                    |              | Profile      |                                                                                                 |
| CNUD EFCO International NV/SA Zellik, Belgium                  | more         | Contact Info |                                                                                                 |
| DMA Maschinen- und Anlagenbau GmbH & Co. KG<br>Höxter, Germany | more         | Address      | CNUD EFCO International NV/SA CNUD Glass Engineering Group of BMT SA Noorderlaan 30 1731 Zellik |
| futronic GmbH Tettnang, Germany                                | more         | Country      | Belgium                                                                                         |
| Total and San San San San San San San San San San              |              | Phone        | 0032 2 481 88 00                                                                                |
| Horn Glass Industries AG                                       | more         | Fax          | 0032 2 481 88 01                                                                                |
| Plößberg, Germany                                              |              | Internet     | www.cnudefco.com                                                                                |
| ISIMAT GmbH Siebdruckmaschinen<br>Ellwangen, Germany           | more         |              | Full Profile                                                                                    |
| Lhoist Western Europe<br>Herzberg/Harz-OT Scharzfeld, Germany  | Contact Pers | ons          |                                                                                                 |
| Messe Düsseldorf GmbH Düsseldorf, Germany                      | more         | Contact 1.   | Position: COO<br>Phone: +32 2 4818830                                                           |

Browse the chapter "Partner" to read about companies that supported us during the compilation of this market overview. No direct competitors are allowed to be shown here.

## **Custom Fields in plants.glassglobal.com**

The online glass market study and database on plants.glassglobal.com provides the names of glass producers, their locations, furnaces, capacities, products, contacts, partially year of construction of the furnace and colours of their products.

glassglobal

From now on, it is also possible to add the tool with custom fields for your own comments and input. The custom fields are accessible in the profiles of selected glass producers, which you can find e.g. through the chapter "Furnaces" or by clicking a factory symbol in the map.

Up to 5 custom fields can be individually defined, thereof one multi-selection field and one field for continuous text.

#### **Custom Fields in the Chapter "Furnaces"**

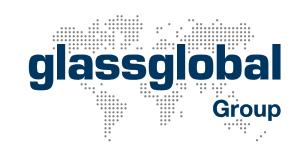

2011

Container

Reg EP

View of the technical data in the chapter "Furnaces", as known to users of the tool. New:

The button "Customer" (here in red = deactivated = no comments shown).

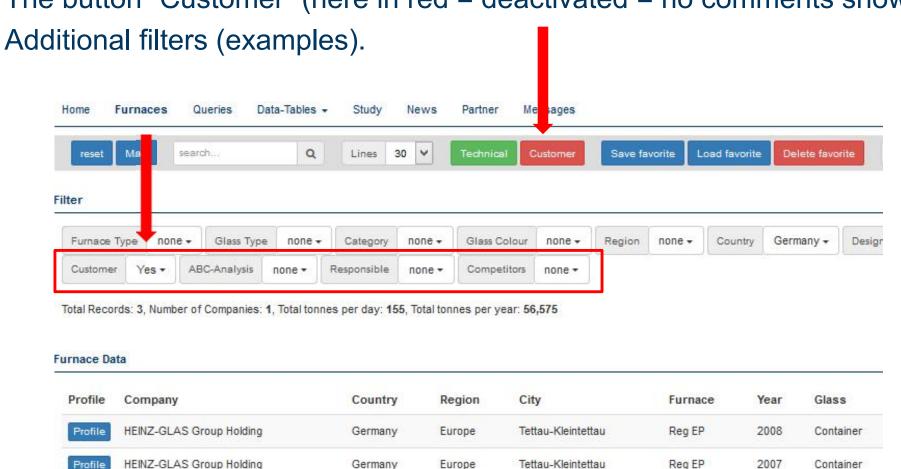

HEINZ-GLAS Group Holding

Europe

Germany

Tettau-Kleintettau

## **Custom Fields in the Chapter "Furnaces"**

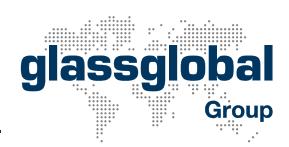

New view of the customer data in the chapter "Furnaces".

#### Here:

- The button "Customer" is clicked and activated = comments shown.
- The button "Technical" is deactivated = no furnace data shown.
- Both buttons can be activated at the same time as well. In case your screen is not wide enough to display all content, scrolling is possible.

| urnace D | ata                      |         |        |                    |          |              |             |             |         |
|----------|--------------------------|---------|--------|--------------------|----------|--------------|-------------|-------------|---------|
| Profile  | Company                  | Country | Region | City               | Customer | ABC-Analysis | Responsible | Competitors | Remarks |
| Profile  | HEINZ-GLAS Group Holding | Germany | Europe | Tettau-Kleintettau | Yes      |              |             |             |         |
| Profile  | HEINZ-GLAS Group Holding | Germany | Europe | Tettau-Kleintettau | Yes      |              |             |             |         |
| Profile  | HEINZ-GLAS Group Holding | Germany | Europe | Tettau-Kleintettau | Yes      |              |             |             |         |

#### **Access to the Custom Fields**

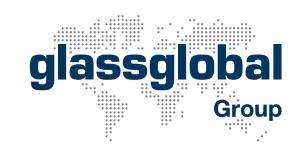

Click the button "Profile" to access the input fields.

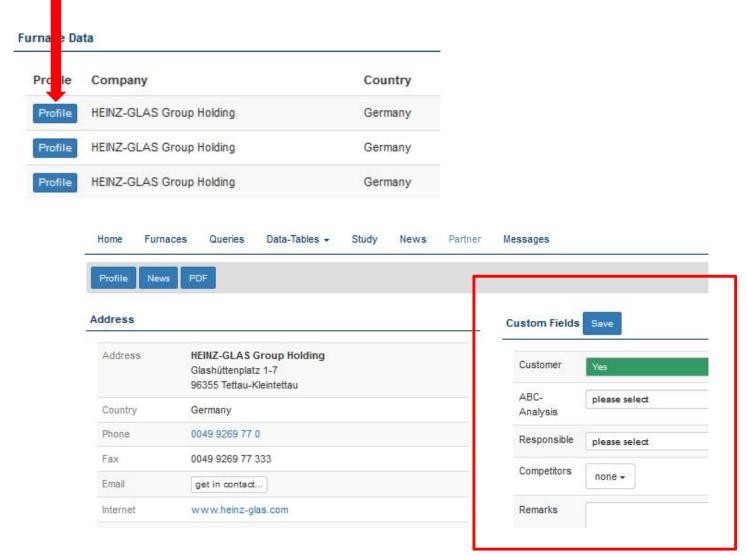

© glassglobal Group June 2019 24

## Input of your Data in the Custom Fields

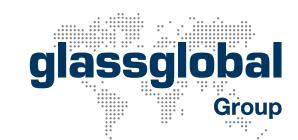

#### **Typical Selection Fields, Examples:**

- Select a responsible person from your company to take care of the selected glass plant.
- Categorise a selected glass plant according to their importance for you.
- Select if the glass plant is already a customer yes or no.

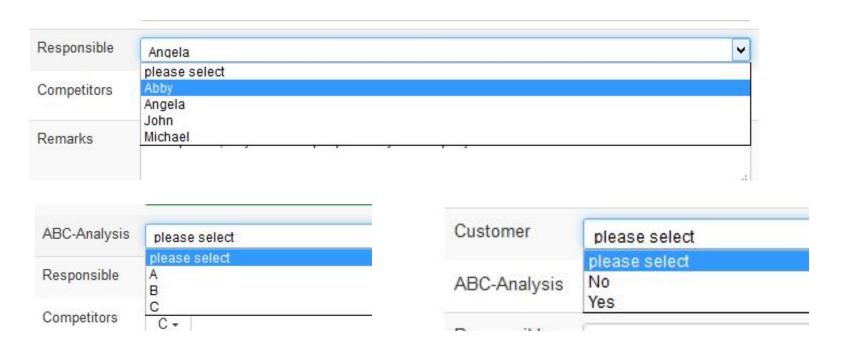

## Input of your Data in the Custom Fields

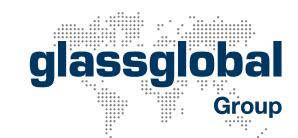

#### **Field for Continuous Text:**

One field for continuous text is possible, to write down your remarks with up to 255 characters. This text is only visible for users of your company.

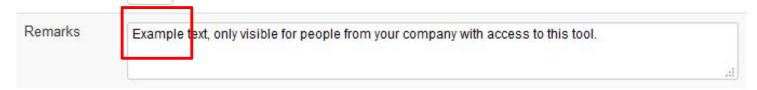

#### **Multi-Selection Field:**

One multi-selection field is possible, e.g. for more than one competitor, being current suppliers to the selected glass plant.

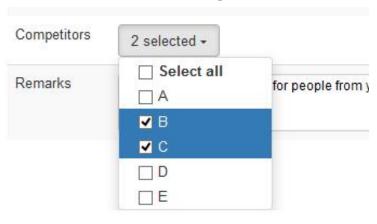

## Input of your Data in the Custom Fields

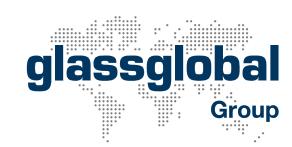

Enter and save your information.

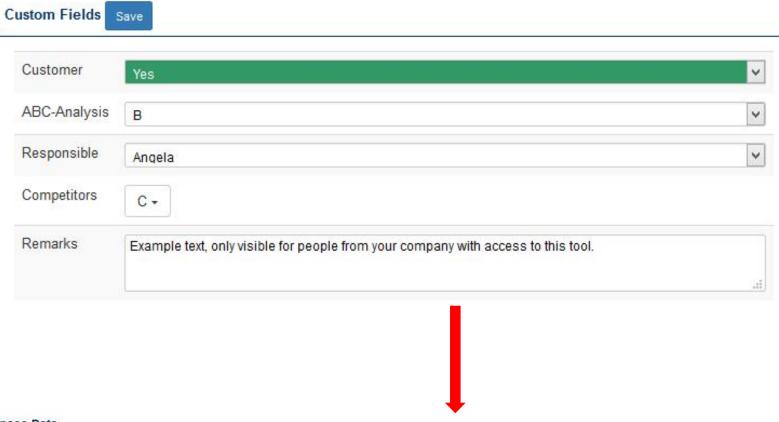

#### Furnace Data

| Profile | Company                     | Country | Region | City                   | Customer | ABC-<br>Analysis | Responsible | Competitors | Remarks                                                                          |
|---------|-----------------------------|---------|--------|------------------------|----------|------------------|-------------|-------------|----------------------------------------------------------------------------------|
| Profile | HEINZ-GLAS Group<br>Holding | Germany | Europe | Tettau-<br>Kleintettau | Yes      | В                | Angela      | С           | Example text, only visible fpr people from your company with access to this tool |

# Selection of Glass Plants with Custom Fields glassglobal

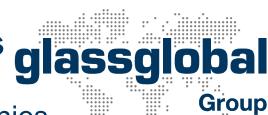

Use the "Filter" in the chapter "Furnaces" to select companies as before, and use optionally the additional search items.

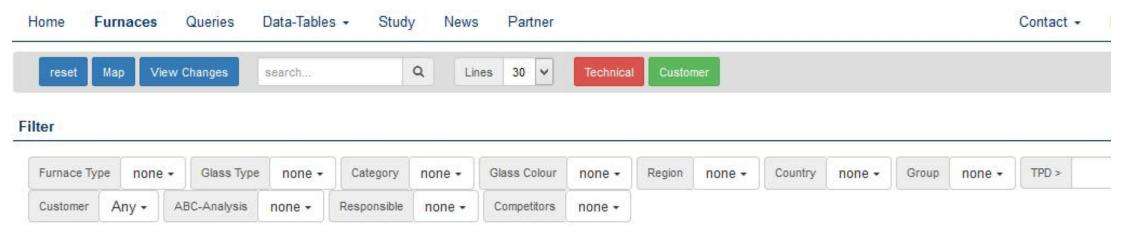

#### Multiple selections are possible.

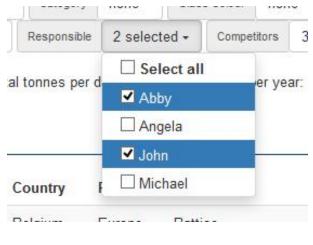

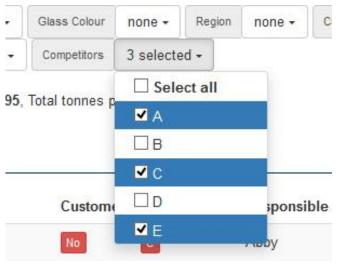

## **Selection of Glass Plants with Custom Fields**

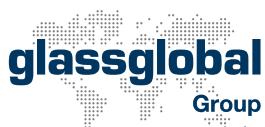

By using the search engine in the chapter "Furnaces", the tool also shows companies with the respective search item in the continuous text in "Remarks".

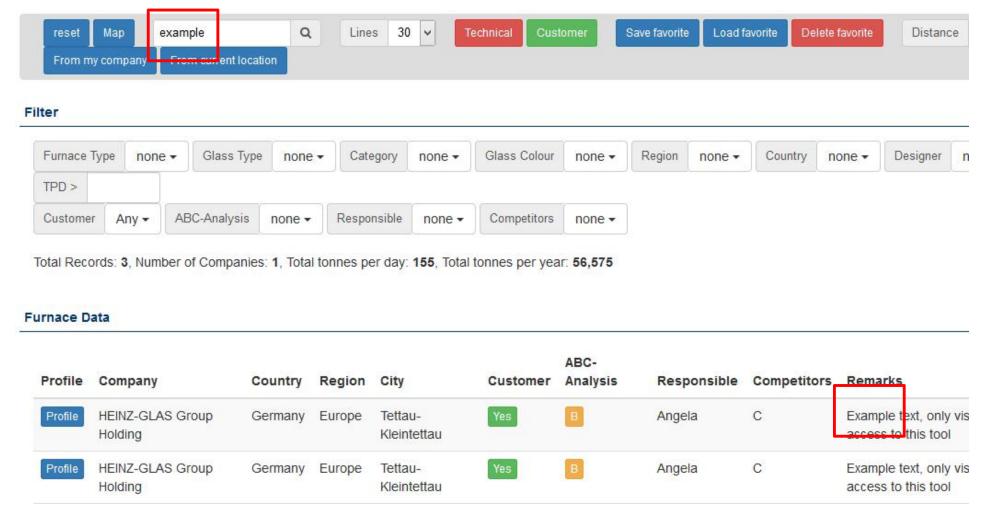

## Facts, Figures, Terms and Conditions

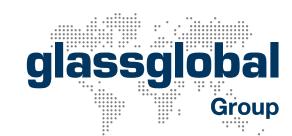

- Up to 5 custom fields can be defined individually.
- Thereof, one multi-selection field and one field for continuous text are possible.
- The option to display technical data and / or custom fields in "Furnaces".
- The selection to see the custom fields only, or to see and edit them for one or any user of your company.
- All data in the custom fields are only visible for users of your company, with their individual login data.
- For the programming and individualisation of the custom fields, we need approx. 1 week.
- The user provides glassglobal with content, e.g. names of responsible persons, competitors and the like.
- The number of entries in the selection fields is limited to 10 per field.
- The custom fields are activated during the entire runtime of your access to plants.glassglobal.com.